## Awesome Screenshot (Chrome extension) raccourcis

## **Glavier**

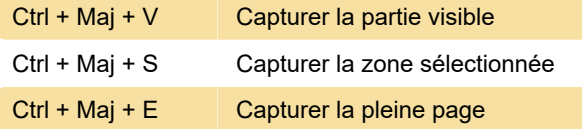

Dernière modification: 22/06/2021 11:34:12

Plus d'information: [defkey.com/fr/awesome](https://defkey.com/fr/awesome-screenshot-chrome-extension-raccourcis-clavier)[screenshot-chrome-extension-raccourcis-clavier](https://defkey.com/fr/awesome-screenshot-chrome-extension-raccourcis-clavier)

[Personnalisez ce PDF...](https://defkey.com/fr/awesome-screenshot-chrome-extension-raccourcis-clavier?pdfOptions=true)